# **Operating Systems**

Structures & System Design

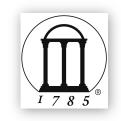

Maria Hybinette, UGA

# *Review*: What is An Operating System? Key Points

- Software ('kernel') that runs at all times
  - Really, the part of the system that runs in 'kernel mode' (or need to).
  - But note there are exceptions to this 'rule'
- Distinguishing what makes up the OS is challenging (some grey areas)
- •OS performs three unrelated functions:
  - (1) Provide abstractions of resources to the users or the applications programs (extends the machine),
  - (2) Manage and coordinate hardware resources (resource manager)

Services

- CPU, memory, disk, printer
- (3) Provides protection & isolation

Maria Hybinette, UGA

**Operating Syster** 

#### The OS provides an *Extended Machine*

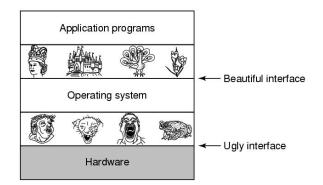

 Operating System turn the **Legly** hardware into beautiful abstractions.

# Key Questions in System Design

# How to provide a beautiful interface, consider:

- What does the OS look like?  $\rightarrow$  to the user
- What services does an operating system provide?

| GUI Batch Command Line User Interfaces                                                                                                    |
|----------------------------------------------------------------------------------------------------|
| System Calls                                                                                                    |
| Program<br>Execution         IO<br>Operations         File<br>System         Resource<br>Allocation         Accounting           Communication         Error<br>Detection         Protection<br>Security         Services           Operating System         Services         Services |
| Computer Hardware                                                                                                    |

### Review: Operating System Consider Roles:

- Intermediary, manager and protector.
  - (1) Emulates the hardware extends the 'machine' and
  - (2) Provides a nice (and safe) programming environment for
  - (3) [multiple] 'activities' (processes) in the system.

Definition: A process is an activity in the system – a running program, an activity that may need 'services' (we will cover this concept in detail next week).

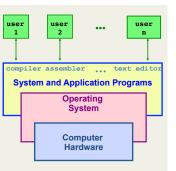

### Operating System Design Criteria

- How do you *hide* the complexity and *limitations* of hardware from application programmers?
- What is the hardware interface? (the physical reality)
- ---- TRANSFORMATIONS -
- What is the application interface? (what are the nicer and more beautiful abstractions)

In terms of particular hardware (i.e., CPU, Memory, Network) **what criteria** does your system need to address (or solve).

Maria Hybinette, UGA

# Some Example Design Questions ?

- How to make multiple CPUs appear as one CPU but faster?
- How to make limited memory appear as infinite (e.g., a large array may not fit into memory).
- How to make a mechanical disk appear to be as fast as electronic memory?
- How to make insecure, unreliable network transmissions appear to be **reliable** and **secure**?
- How to make many physical machines appear to be a single machine?

| √ Fairness        | GOALS         |  |
|-------------------|---------------|--|
| ✓ Timeliness      |               |  |
| √ Secure          |               |  |
| √ Reliable        |               |  |
| √ Ownership       |               |  |
| √ Single          | 'machininess' |  |
| ✓ Power-efficient |               |  |

# Focus on these OS Roles:

- Provide standard services and resources:
  - Screen, CPU, I/O, disk, mouse

Maria Hybinette, UGA

Maria Hybinette UGA

- Resource abstraction (extended machine)

#### • Provide for sharing of resources:

- coordinate between multiple applications to work together in
   safe, efficient, and fair ways (protected)
- Resource coordination & management.

# **Resource** Abstraction

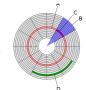

man 2 write

- Example: Accessing a raw disk involves
  - specifying the data, the length of data, the disk drive, the track location(s), and the sector location(s) within the corresponding track(s). (150 mph)

write( block, len, device, track, sector );

• Problem: But applications don't want to worry about the *complexity* of a disk (e.g., don't care about tracks or sectors).

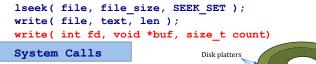

RETURN VALUE: On success, the number of bytes written is returned (zero indicates nothing was written). On error, -1 is returned, and errno is set appropriately.

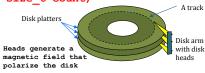

# **Shell**: Another Level of *Abstraction* provided to users

- Provide 'users' with access to the services provided by the kernel.
  - A 'shell' of-course,- illusion of a thin layer of abstraction to the kernel and its services.
- CLI command line interface to kernel services (project 1 focus)
- •GUI graphical user interface to the kernel

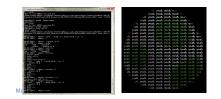

|   | Person            |  |
|---|-------------------|--|
| 5 | Shell Abstraction |  |
|   | OS Abstraction    |  |
|   | Hardware          |  |

# Functionality of a [CLI] 'shell'

- Provides two things:
  - Interactive Use (IU) -
  - And an environment for 'scripting' (programmable)
  - Project 1 : deals primarily with IU.
- sh: (Ken) Thompson shell, the standard shell
  - piping and simple control structure, and wildcarding
  - Eventually replaced by the (Stephen) Bourne shell
  - Linux uses bash (bourne again shell) as their default 'sh'.
- csh: Bill Joy's shell history, command line editing
- tcsh: (tenex c shell) extension of csh
  - great for IU, not so great for scripting
- ksh: (David) Korn Shell
  - original version bulk of code is to provide a great environment for scripting provides powerful programming constructs).
  - [problem?] Proprietary (until recently -2006)

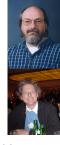

### **Motivation:** Protection

- Looked at the OS role:
  - $-\,$  in abstracting the 'machine' (system calls, and shells).
- •Next: OS role in *providing resources (e.g., memory)* 
  - What is needed for effective sharing of resources?
     protection

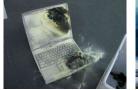

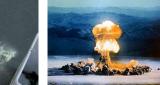

### **Coordination:** Resource Sharing

- **Goal**: Protect the OS from other activities and provide protection **across** activities.
- **Problem**: Activities can crash each other (and crash the OS) unless there is coordination between them.
- General Solution: Constrain an activity so it only runs in its own memory environment (e.g., in its own sandbox), and make sure the activity cannot access other sandboxes.
  - Sandbox: Address Space (memory space)
    - Protects activities from touching other memory spaces, memory spaces including the Operating System's address space

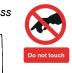

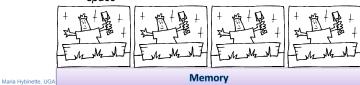

## **Coordination:** Resource Sharing

- Areas of protection:
  - Memory
  - Writing to **disk** (where) but really any form of I/O.
  - Creating new processes
- How do the OS create (and manage) these 'areas' of protection? How is this provided?
- Hardware

### Protection Implementation: "Dual Mode" Operations

**How** does the OS prevent arbitrary programs (run by arbitrary users) from invoking accidental or malicious calls to halt the operating system or modify memory such as the master boot sector?

# • General Idea: The OS is omnipotent and everything else isn't - as simple as that

- Utilize Two CPU mode operations (provided by hardware)
  - Kernel Mode Anything goes access everywhere (unrestricted access) to the underlying hardware.
    - In this mode can execute any CPU instruction and reference any memory access
  - User Mode Activity can only access state within its own address space (for example - web browsers, calculators, compilers, JVM, word from microsoft, power point, etc run in user mode).

# Hardware: Different modes of protection (>2 Intel)

• Hardware provides different mode 'bits' of protection – where at the lowest level – ring 0 – anything goes, unrestricted mode (the trusted kernel runs here).

• Intel x86 architecture provides multiple levels of protection:

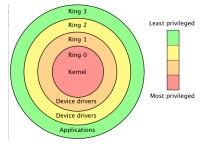

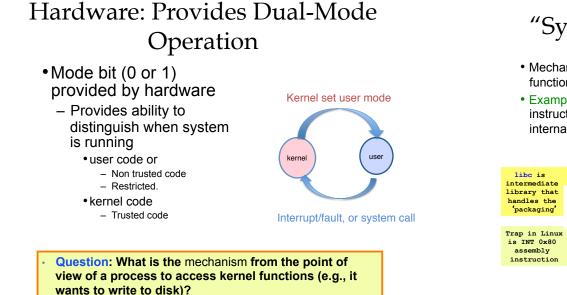

# "System Calls" (e.g., Intel's trap())

- Mechanism for user activities (user processes) to access kernel functions.
- Example: UNIX implements system calls ( 'request calls' ) via the *trap()* instruction (system call, e.g., read() contains the trap instruction, internally). to the user code the CPU is switched back to User Mode.

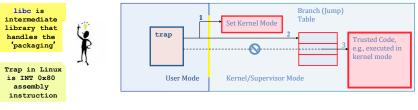

Example: I/O "System" Calls

- All I/O instructions are privileged instructions.
- Must ensure that a user program could never gain control of the computer in kernel mode
  - Avoid a user program that, as part of its execution, stores a "new address" in the interrupt vector.

• libc

Maria Hybinette, UGA

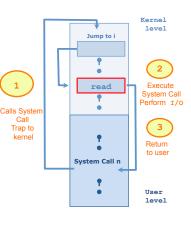

System call to perform I/O Read

### System Calls Parameter passing

- Type of information passed depends on the OS and call
- 3 general methods:
  - Registers

• Simplest: Pass the parameters in **registers** (or some extension if more information or more parameters are needed).

- Blocks (Linux, Solaris)

• Parameters stored a block, or table, in memory, and address of block passed as a parameter in a register

- Stack
  - Parameters placed, or pushed, onto the stack by the program and popped off the stack by the operating system
- Block and stack methods do not limit the number or length of parameters being passed

### UNIX – **read()** details - Steps in Making a System Call

- Address • UNIX read "system" call (via a library 0xFFF routine).
- count = read( fd, buffer, nbytes ) - reads nbytes of data from a file (given
- a file descriptor fd) into a buffer 11 steps:
  - 1-3: push parameters onto stack
  - 4: calls routine
  - 5: code for read placed in register Actual system call # goes into EAX register · Args goes into other registers (e.g, EBX and ECX)
  - 6: trap to OS
  - INT 0x80 assembly instruction 1 in LINUX - 7-8: OS saves state, calls the appropriate handler (read)
  - 9-10: return control back to user program
  - 11: pop parameters off stack

| dress<br>FFFFF  |                                                                                                    |                           |  |
|-----------------|----------------------------------------------------------------------------------------------------|---------------------------|--|
|                 | User Space                                                                                                    |                           |  |
| 6               | Return to caller         Trap to the kernel         5         Put code for read in register         11         Increment stack pointer         Call read         3         Push fd         2         Push 6 buffer         1         Push nbytes | User<br>Program<br>read() |  |
|                 | Kernel Space                                                                                                    | 9                         |  |
| 0x0 low address |                                                                                                    |                           |  |
|                 | Art of picking Registers; http://<br>ww.swansontec.com/sregisters.html                                                                                                    |                           |  |

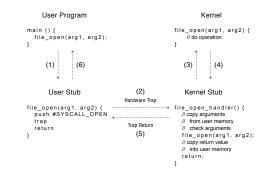

Maria Hybinette, UGA

# System Calls Triva

- •Linux has 319 different system calls (2.6)
- Free BSD 'almost' 330.

# Types of System Calls

- Process control
  - fork, execv, waitpid, exit, abort
- File management
  - open, close, read, write
- Device management
  - request device, read, write
- Information maintenance
  - get time, get date, get process attributes
- Communications
  - message passing: send and receive messages, create/delete communication connections
  - Shared memory map memory segments

Maria Hybinette, UGA

#### Window and UNIX System Calls

|                            | Windows                                                                              | Unix                                   |
|----------------------------|--------------------------------------------------------------------------------------|----------------------------------------|
| Process<br>Control         | CreateProcess()<br>ExitProcess()<br>WaitForSingleObject()                            | <pre>fork() exit() wait()</pre>        |
| File<br>Manipulation       | CreateFile()<br>ReadFile()<br>WriteFile()<br>CloseHandle()                           | open()<br>read()<br>write()<br>close() |
| Device<br>Manipulation     | SetConsoleMode()<br>ReadConsole()<br>WriteConsole()                                  | ioctl()<br>read()<br>write()           |
| Information<br>Maintenance | GetCurrentProcessID()<br>SetTimer()<br>Sleep()                                       | getpid()<br>alarm()<br>sleep()         |
| Communication              | CreatePipe()<br>CreateFileMapping()<br>MapViewOfFile()                               | pipe()<br>shmget()<br>mmap()           |
| Protection                 | SetFileSecurity()<br>InitlializeSecurityDescriptor()<br>SetSecurityDescriptorGroup() | chmod()<br>umask()<br>chown()          |
|                            |                                                                                      |                                        |

# **Library Routines**: Higher Level of Abstraction to System Calls

- Provide another level of abstraction to system calls to
  - improve portability and
  - easy of programming
- Standard POSIX C-Library (UNIX) (stdlib, stdio):
- C program invoking printf() library call, which calls write() system call
- Win 32 API for Windows • JVM

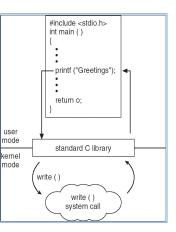

Maria Hybinette, UGA

# **Types Hardware Protection**

- Dual-Mode Operation (Privileged Operations)
  - Example: Provides: I/O Protection
- Memory Protection (Space)
- CPU Protection (Time)

# Memory Protection

- 2 registers to determine the address space range of legal addresses a program may access:
  - Base register holds the smallest legal physical memory address.
  - Limit register contains the size of the range
- Memory outside the defined range is protected.

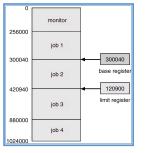

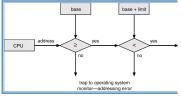

## **CPU** Protection

- *Timer* interrupts computer after specified period to ensure operating system maintains control.
  - Timer is decremented every clock tick.
  - When timer reaches the value 0, an interrupt occurs.
- Timer commonly used to implement time sharing.
- Time also used to compute the current time.
- Load-timer is a privileged instruction.

# Look at OS Evolution

- •Phase 1: Hardware Expensive, Humans Cheap
  - Goal: Use computer time & space efficiently
  - Maximize throughput while minimize the use of space
- •Phase 2: Hardware Cheap, Humans Expensive
  - Goal: Use people's time efficiently
  - Minimize response time
- •Phase 3: ?

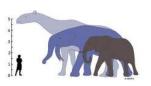

Maria Hybinette, UGA

#### Phase 1: Hardware Expensive Simple Structure: MS-DOS (limited by hardware)

- Goal: Minimize space used for software – code written to provide the most functionality in the least amount of space
  - Simple layered structure
  - Not divided into modules carefully
  - Interfaces and levels of functionality are not well separated
    - High level routine access to low level I/O routines

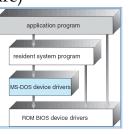

 Current hardware (then):
 No dual-mode and no hardware protection -

# Process Control: MS-DOS

#### MS-DOS is a **single**-tasking OS (single user, single process)

- Command interpreter is invoked when the computer is started
- To run a program, that program is loaded into memory – overwriting some of the command interpreter
- Upon program termination control is returned to the command interpreter which reloads its overwritten parts

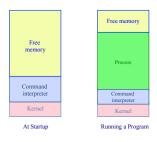

can get some of benefits of multiprogramming via "terminate & stay resident" system call (forces reserves space so that process code remains in memory) Maria Hybrette, UGA

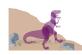

# Phase 1: Hardware Expensive Multi-programming

- Goal: Better throughput and utilization
  - Provide a pool of ready jobs
  - OS can always run a job
  - Keep multiple jobs ready in memory
  - When the job waits for I/O, switch to another job
     Keep both CPU and I/O is busy

# Example: Process Control: UNIX

#### UNIX is a multi-programming OS (multiple users, multiple processes)

- Each user runs their own shell (command interpreter), e.g., sh, csh, bash, ...
- To start a process, the shell executes a fork system call, the selected program is loaded into memory via an exec system call, and the new process executes
- depending on the command, the shell may wait for the process to finish or else continue as the process runs in the "background"
- when a process is done, it executes an exit system call to terminate, returning a status code that can be accessed by the shell

Recall: most UNIX commands are implemented by system programs

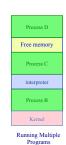

Maria Hybinette, UGA

# Phase 2: People time becomes more valuable

- Some hardware is becoming less expensive, e.g., keyboard, monitors (per user), mainframes still expensive.
- Time sharing system
- Goal: Improve user response time
- Approach:
  - Switch between jobs to give appearance of dedicated machine
  - More complex scheduling needed, concurrency control and synchronization.

# Phase 2a: Inexpensive Personal Computers

- 1980 Hardware (software more expensive)
  - Entire machine is inexpensive
  - One dedicated machine per user
- Goal: Give user control over machine
- Approach:
  - Remove time sharing between users
  - Work with little main memory

### Phase 2b: Inexpensive Powerful Computers

#### •1990s Hardware

- PCs with increasing computation and storage
- User connect via the web

#### • Goal of OS

- Allow single user to run several application simultaneously
- Provide security from malicious attacks
- Efficiently support web servers

#### • Approach:

- Add back time-sharing, protection and virtual memory

# Current Systems Trends

- OS changes due to both hardware and users
- Current trends:
  - Multiprocessors
  - Network systems
  - Virtual machines
- OS Code base is LARGE
  - Millions lines of code
  - 1000 person-years of work
- · Code is complex and poorly understood
  - System outlives any of its builder
  - System will ALWAYS contain bugs
  - Behavior hard to predict, tuning is done by guessing

Maria Hybinette, UGA

Maria Hybinette, UGA

# Kernel Categories

- Monolithic
- Microkernel
- Hybrid Kernels
- Nanokernels
- Exokernels

# Structure the OS

The Evolution of the Layers

- Monolithic Kernel
  - 2 (3) Layers
    - Hardware
    - System
    - User
- More layers & provide interface between them
- Keep only the essential layer in the kernel
  - Micro Kernel

## Monolithic Kernels

- Earliest and most common OS architecture (UNIX, MS-DOS)
- · Every component of the OS is contained in the Kernel
- Examples: OS/360, VMS and Linux

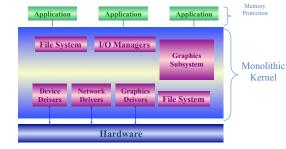

Maria Hybinette, UGA

# Monolithic Kernels

#### • Advantages:

- Highly efficient because of direct communication between components
- Susceptible to malicious code all code execute with unrestricted access to the system.
- Disadvantages:

Maria Hybinette, UGA

- Difficult to isolate source of bugs and other errors
- Hard to modify and maintain
- Kernel gets bigger as the OS develops.

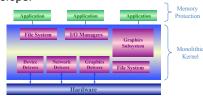

Layered Approach

- Divides the OS into a number of layers (levels).
  - each built on top of lower layers.
  - bottom layer 0 is the hardware; highest the UI.
- With modularity:
  - layers are selected such that each uses functions (operations) and services of only *lower-level* layers

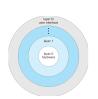

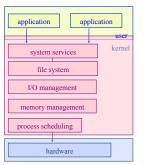

# Layered Approach

- Approach: Higher level layers access services of lower level functions:
  - Example: Device driver for backing store (disk space used by virtual memory) must be lower than memory managers because memory management 'uses' the ability of the device driver.
- Problem: Which level should be lower a device driver for backing store of scheduler?
  - Example:
    - Backing store need the scheduler because the driver may need to wait for I/O and the CPU can be rescheduled at that time.
    - CPU scheduler need to use backing store because it may need to keep more space in memory than is physically available.

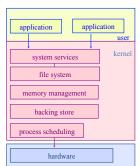

# Layered Approach

- •Problem: Efficiency?
- I/O layer, memory layer, scheduler layer, hardware
- I/O operations triggers may call three layers.
- Each layer passes parameters, modifies data etc.
- Lots of layers, adds overhead

| application applic | ation  |
|--------------------|--------|
|                    | user   |
| system services    | kernel |
| file system        |        |
| I/O layer          |        |
| memory layer       |        |
| process scheduling |        |
| hardware           |        |

# Layered Approach

- Examples: THE, Windows XP and LINUX have some level of layering.
- •Advantages:
  - Modular, Reuse
- Disadvantages:
  - Hard to define layers
    - Example: CPU scheduler is lower than virtual memory driver (driver may need to wait for I/O) yet the scheduler may have more info than can fit in memory
  - Efficiency slower each layer adds overheads

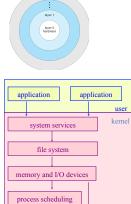

hardware

| Maria | Hybinette, | UGA |
|-------|------------|-----|

# Layered OS's Trend

• Trend is towards fewer layers, i.e. OS/2

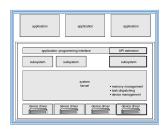

# Microkernel System Structure

- Approach: Separate kernel programs into system and user level programs (or libraries)
- Moves as much from the kernel into "user" space
- Minimal kernel only essential components
  - Kernel:

- process,
- memory and
- communication management (main function of kernel)
- Schoduling (for officions
- Scheduling (for efficiency, not to be mimimal)
- Communication takes place between user modules using message passing.

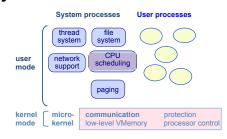

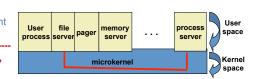

### Microkernel System Structure

#### • Advantages:

- » Easier to extend a microkernel
  - add functionality does not need to modify kernel
- » Easier to port the operating system to new architectures
- » More reliable, easier to maintain (less code is running in kernel mode)
- » Less points of failures.
- » More secure
- Disadvantages:
  - » Slow: Performance overhead of user space to kernel space communication?

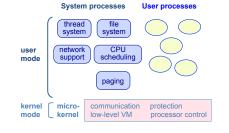

#### Examples: Mach, MacOS X, Windows NT

### Monolithic vs. Microkernel

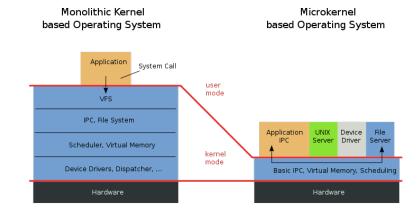

Maria Hybinette, UGA

Maria Hybinette, UGA

## Early Microkernels (Mach)

- **Slow** due to "cross-domain" information transfers? (e.g., a version of the Mach Kernel at CMU).
- Server-to-OS, OS-to-server IPC is thought to be a major source of inefficiency
- Much faster to communicate between two modules that are both in OS

- Liedtke argues **Mach's** overhead is due to poor implementation.
- Optimized IPC implementation in his L3 MicroKernel

### Microkernel System Structure History

- Windows NT first version that used pure layered microkernel approach and moved code into higher layers
- Later moved them back to kernel space for performance reasons.

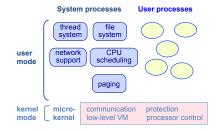

Examples: Mach, MacOS X, Windows NT

#### Maria Hybinette, UGA

# Monolithic Kernel: Modules.

- Module Design:
  - Each core component is separate
  - Each talks to the others over known interfaces
  - Each is loadable as needed within the kernel
- Overall, similar to layers but with with more flexibility
  - module can call any other module

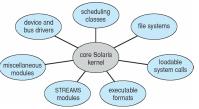

### Loadable Kernel Modules

#### • Problems with traditional monolithic kernels:

- Bloated (Large), Large Memory Footprint.
- Recompile, every time some component is modified.
- Recompile, when a device drivers is added.

#### • Approach: Allow Loadable Kernel Module

- Allow a loadable kernel module, or an object file that extends a running kernel (extends the 'base' kernel).
   Load and Unload dynamically while base kernel is running.
- Typical Modules:
  - Device Drivers
  - File System Drivers
  - System Calls

#### • Advantages:

- Rebuild kernel on-line, dynamically
- Don't load 'bad' modules (problems/error)
- Saves Memory Less foot print
- Faster, easier to maintain

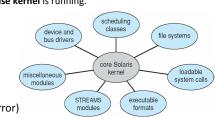

### Module Implementation

- Modules are stored in the file system as ELF object files – /lib/modules (Linux) w/.ko kernel object extension since 2.6)
- The kernel makes sure that the rest of the kernel can reach the module's global symbols

#### • Module must know:

- Addresses of symbols (variables and functions) in the kernel and in other module
- /proc/ksyms
   before version 2.6
- /proc/kallsyms
   2.6 and later
- The kernel keeps track of the use of modules, so that no modules is unloaded while another module or kernel is using it (/proc/modules)

### **Module Implementation**

- The kernel considers only modules that have been loaded into RAM by the *insmod* program and for each of them allocates memory area containing:
  - a module object
  - null terminated string that represents module's name
  - Code that implements the functions of the module

| Type                           | Name           | Description                  |
|--------------------------------|----------------|------------------------------|
| unsigned long                  | size_of_struct | Size of module object        |
| struct module *                | next           | Next list element            |
| const char *                   | name           | Pointer to module name       |
| unsigned long                  | size           | Module size                  |
| atomic_t                       | uc.usecount    | Module usage counter         |
| unsigned long                  | flags          | Module flags                 |
| unsigned int                   | nsyms          | Number of exported symbols   |
| unsigned int                   | ndeps          | Number of referenced modules |
| struct module_symbol *         | syms           | Table of exported symbols    |
| struct module_ref *            | deps           | List of referenced modules   |
| struct module_ref *            | refs           | List of referencing modules  |
| int (*) (void)                 | init           | Initialization method        |
| void (*) (void)                | cleanup        | Cleanup method               |
| struct exception_table_entry * | ex_table_start | Start of exception table     |
| struct exception table entry * | ex table end   | End of exception table       |

Maria Hybinette, UGA

### A Minimal Module Template

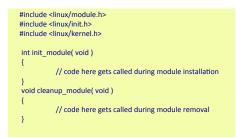

#### How to compile (module hello.o) -C (changes directory <sup>\$</sup> make

#### obj-m += hello.o all: make -C /lib/modules/\$(shell uname -r)/build M=\$(PWD) modules clean: make -C /lib/modules/\$(shell uname -r)/build M=\$(PWD) clean

# printf() in Kernel mode ?

- Kernel modules are restricted:
  - Cannot use the standard C library
  - printf() is not available!
- Similar kernel versions of important functions are provided (e.g., 'printk()') to emulate printf()
- Syntax and semantics are slightly different
  - Priority (log level) and message-destination (console, log buffer (then later put onto the console))
- Capabilities may be somewhat restricted.
  - Can't show floating-point.

## Simple Module Example (not using printf()).

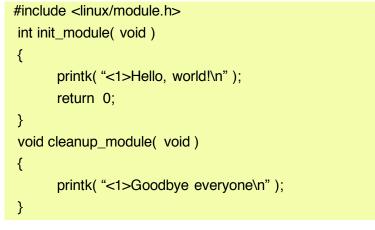

#### How to Install and Remove

# sudo insmod hello.o
# sudo rmmod hello

 Modifying a running kernel is 'risky', only authorized 'system administrators' are normally allowed to install kernel modules

Maria Hybinette, UGA

# Hybrid Mac OS X Structure

- Hybrid structure using a layered structure.
  - Hybrid Microkernel and a Layered Kernel
- Kernel environment at one level.
  - » Mach micro kernel provides
    - memory management
    - support for RPC & IPC
    - message passing
    - thread scheduling
  - » BSD provides BSD command line interface
  - » support for networking and file system
  - » Posix API's pthreads
  - » I/O Kit
  - » Dynamically loadeable modules (extensions)

Maria Hybinette, UGA

Virtual Machines

- A *virtual machine* takes the layered appoach to its logical conclusion.
  - It treats hardware and the operating system kernel as though they were all hardware
- A virtual machine provides an interface *identical* to the **underlying bare hardware**
- The operating system creates the illusion of multiple processes, each executing on its own processor with its own (virtual) memory

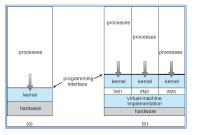

# Virtual Machines (Cont.)

- The resources of the physical computer are shared to create the virtual machines
  - CPU scheduling can create the appearance that users have their own processor
  - Spooling and a file system can provide virtual card readers and virtual line printers
  - A normal user time-sharing terminal serves as the virtual machine operator's console
  - Limitation: disk drives -> solution -> minidisks

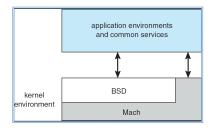

## Virtual Machines (Cont.)

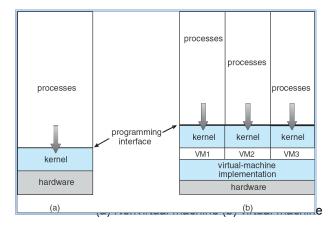

#### Maria Hybinette, UGA

## Virtual Machines

#### Advantages:

- Provides complete protection of system resources
  - Each virtual machine is isolated from all other virtual machines.
    - Consequence: permits no direct sharing of resources.
- Great vehicle for operating-systems research and development.
  - System development is done on the virtual machine, instead of on a physical machine and so does not disrupt normal system operations.

#### • Disadvantages:

 The virtual machine concept is difficult to implement due to the effort required to provide an *exact* duplicate to the underlying machine.

Maria Hybinette, UGA

# VMware Architecture

| host operating system<br>(Linux) |                                                  |                                                  |                                                  |  |
|----------------------------------|--------------------------------------------------|--------------------------------------------------|--------------------------------------------------|--|
|                                  |                                                  |                                                  |                                                  |  |
|                                  |                                                  | virtualization layer                             |                                                  |  |
|                                  | virtual CPU<br>virtual memory<br>virtual devices | virtual CPU<br>virtual memory<br>virtual devices | virtual CPU<br>virtual memory<br>virtual devices |  |
|                                  | system<br>(free BSD)                             | system<br>(Windows NT)                           | system<br>(Windows XP)                           |  |
|                                  | guest operating                                  | guest operating                                  | guest operating                                  |  |
| application                      | application                                      | application                                      | application                                      |  |

- Abstracts Intel 80X86 hardware into isolated virtual machines
- Runs as an application on a host operating system
- Run guest OSs as independent virtual machines

## VmWare Files

http://www.vmware.com/support/ws5/doc/ ws learning files in a vm.html

# Java Virtual Machine

- Used to run Java programs
- JVM is a specification for an abstract computer (not a physical machine)

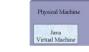

- Compiled Java programs are platform-neutral byte codes executed by a Java Virtual Machine (JVM).
- JVM consists of
  - class loader
  - class verifier
- runtime interpreter

|                   | Java Obj  | ects    |           |
|-------------------|-----------|---------|-----------|
|                   | Java Virl | ual Mac | hine      |
| UNIX              | Windows   | 0S/2    | Macintosh |
| Operating Systems |           |         |           |

User Applications

#### Maria Hybinette, UGA

# The Java Virtual Machine

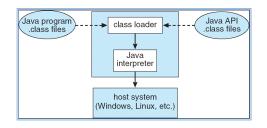

- 1. source code (.java) is compiled into platform-neutral
   bytecodes (.class)

Maria Hybinette, UGA

- 3. class verifier: checks validity/security of code
- 4. code is executed by java interpreter (running on JVM)

### Android

- Developed by Open Handset Alliance (mostly Google)
   Open Source
- Similar stack to iOS
- Based on Linux kernel but modified
  - Provides process, memory, device-driver management
  - Adds power management
- Runtime environment includes core set of libraries and Dalvik virtual machine
  - Apps developed in Java plus Android API
     Java class files compiled to Java bytecode then translated to executable than runs in Dalvik VM
- Libraries include frameworks for web browser (webkit), database (SQLite), multimedia, smaller libc

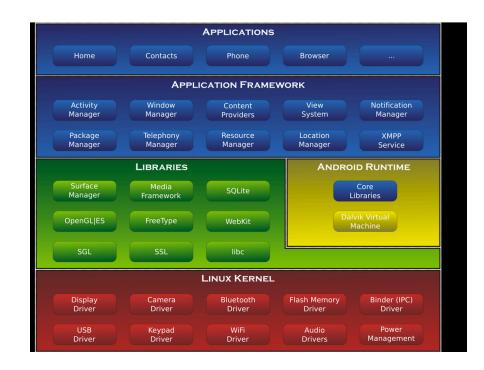

### **Resources & Reading Assignment**

System Calls Resources:

- <u>http://www.tldp.org/HOWTO/html\_single/Implement-</u> <u>Sys-Call-Linux-2.6-i386/</u>
- •<u>http://www.tamacom.com/tour/kernel/linux/</u>
- <u>http://www.tldp.org/LDP/khg/HyperNews/get/syscall/</u> syscall86.html
- (read) Anatomy of a system call:
  - http://lwn.net/Articles/604287/
  - https://lwn.net/Articles/604515/
- (read) Under the hood: The system call:
  - <u>http://pages.cs.wisc.edu/~remzi/OSFEP/intro-syscall.pdf</u>